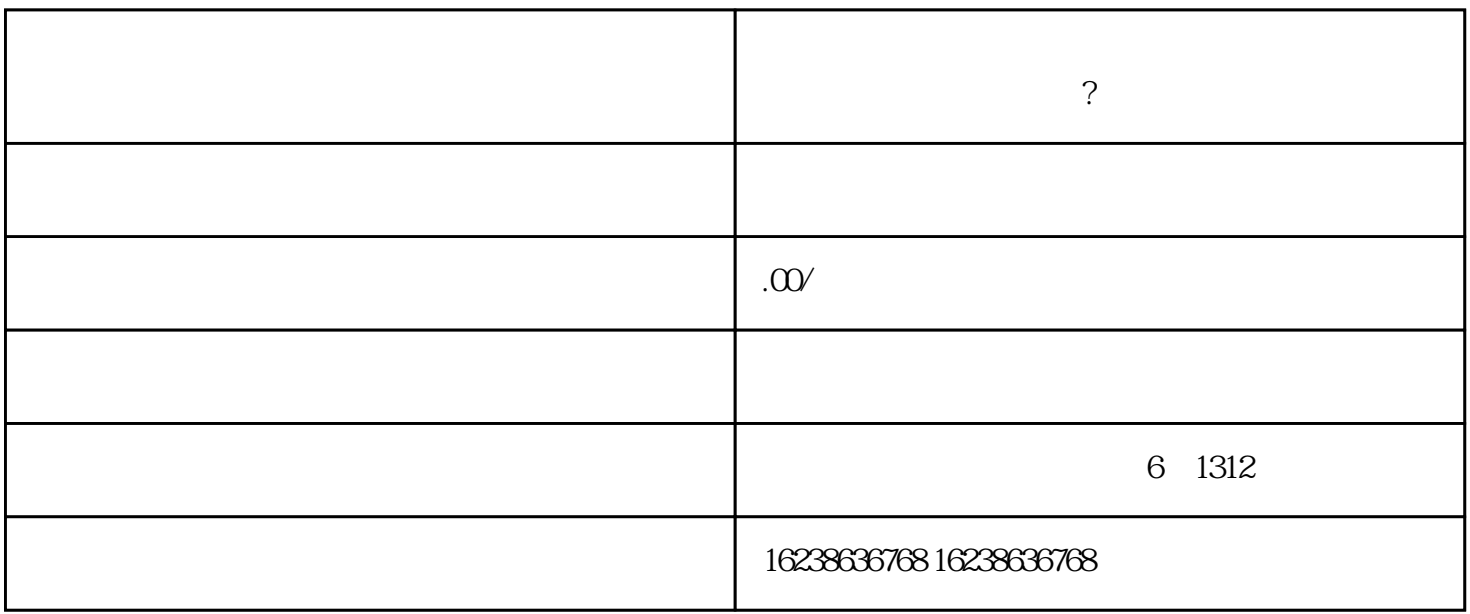

百度是中国最大的搜索引擎之一,通过在百度上进行推广,可以有效地tigao珠宝网站的曝光率和liuliang

1.  $\blacksquare$ 

 $2.$  $tigao$ 

 $3$   $$\tt{URL}$$  $URL$ 

 $4.$ 一般的速度。这些平台的时候,这是在这里的时候,这是在这里的事情,也是在这些平台的时候,这些平台可以在这些平台的时候,这些平台可以在这些平台的是,是在这些平台的要<br>第一章 平台的是一个更多的是一个更多的。这些平台的是一个更多的是一个更多的是一个更多的。这是一个更多的是一个更多的是一个更多的是一个更多的是一个更多的是一个更

1.  $\blacksquare$ 

**限?**

- $2.$
- 
- 
- $3.$
- $4.$